**-1برای ارسال پاسخ ًاهِ بِ ّوِ گیرًذگاى ًاهِ اصلی بایذ بر رٍی کذام دکوِ از ًَار ابسار Outlook کلیک ًواییذ. Send )د Reply Al )ج Reply )ب Send )الف -2برای ارسال یک ًاهِ بِ چٌذ ًفر، آدرس آًْا را با چِ ػالهتی جذا هی کٌین؟ الف( , ب( : ج( ; د( ; یا , -3 درپٌجرُ Option Internet ، اًتخاب کذام یک از گسیٌِ ّای زیر ، صفحِ ٍب جاری را بؼٌَاى صفحِ آغازیي در ًظر هی گیرد؟ Clear History)د Use Default )ج Use Blank )ب Use Curreent )الف -4در ٌّگام ارسال ًاه،ِ آدرس گیرًذُ بایذ در کذام قسوت درج شَد. الف( To ب( From ج( CC د( BCC** 5-برای ارسال رونوشت یک نامه به فرد دیگر به طوریکه گیرنده اصلی از موضوع با خبر نباشد، آدرس آن را در کدام قسمت وارد می کنید. **الف( To ب( From ج( CC د( BCC -6کذام ػالهت در کٌار ًاهِ ّایی کِ با اٍلَیت باال ارسال شذُ اًذ ظاّر هی گردد. الف( ? ب( )( ج( ! د( \*** 7- بِه آدرس منحصر بِه فرد یک صفحه وب در اینترنت چِه می گویند؟ **الف( URL ب(SITE ج( DOMAIN د(ISP** 8-کلیِه نامه هایی که بِه آدرس شما ارسال می گردد در کدام پوشه ذخیره می شود. **Drats )د send Item )ج Inbox )ب Outbox )الف -9برای هالحظِ صفحات بؼذی از کذام گسیٌِ استفادُ هی شَد. الف( back ب( forward ج( home د( folders**

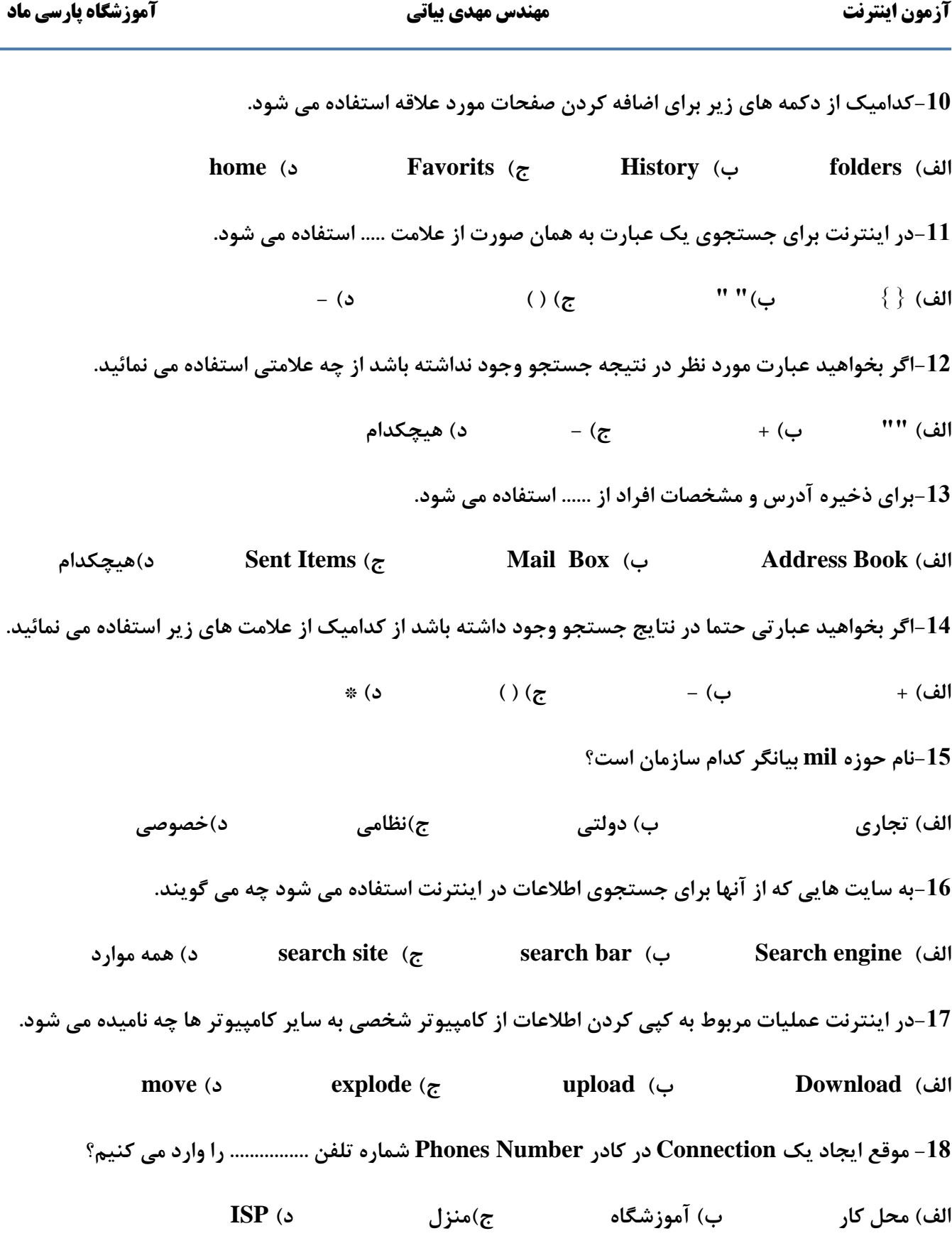

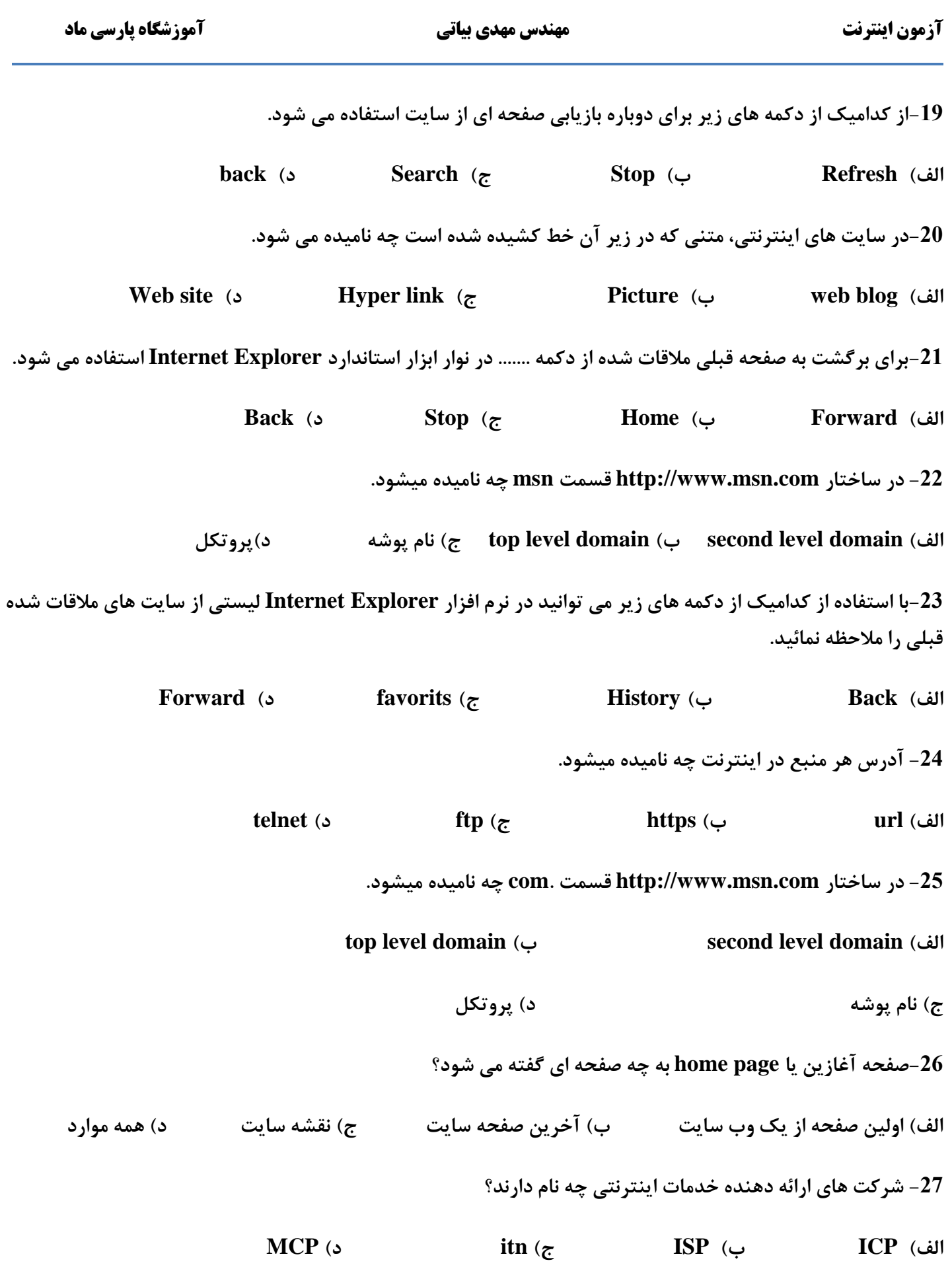

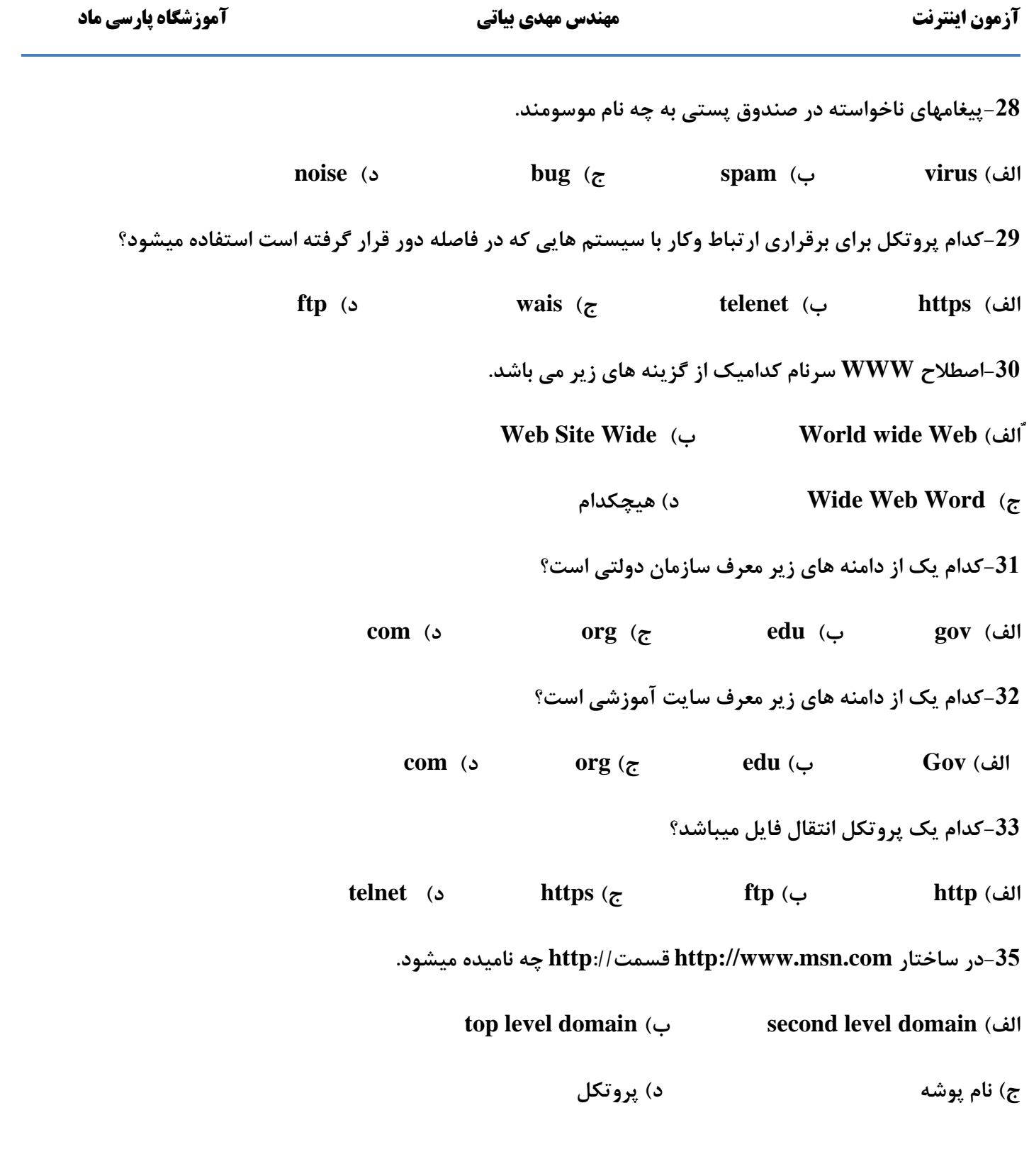